COMP 322: Fundamentals of Parallel Programming

## Lecture 26: Java Locks, Linearizability

Mack Joyner and Zoran Budimlić {mjoyner, zoran}@rice.edu

<http://comp322.rice.edu>

COMP 322 Lecture 26 March 2018

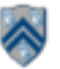

### **Worksheet #25 solution: Bounded Buffer Example**

**Consider the case when multiple threads call insert() and remove() methods concurrently for a single BoundedBuffer instance with SIZE >= 1.** 

**NOTE: the BoundedBuffer instance is the object used by the synchronized statements, not the objects being inserted/removed.** 

**1) Can you provide an example in which the wait set includes a thread waiting at line 2 in insert() and a thread waiting at line 11 in remove(), in slide 12? If not, why not?** 

**Yes, if notified threads in the wait set don't have higher priority over threads in the entry set** 

**2) How would the code behave if all wait/notify calls (lines 2, 6, 11, 15) were removed from the insert() and remove() methods in slide 12?** 

**insert() may overwrite existing elements when buffer is supposed to be full** 

**remove() may return undefined values when buffer is supposed to be empty** 

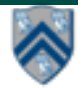

# **Unit 7.3: Locks**

- Use of monitor synchronization is just fine for most  $\bullet$ applications, but it has some shortcomings
	- Single wait-set per lock
	- No way to interrupt or time-out when waiting for a lock
	- Locking must be block-structured
		- . Inconvenient to acquire a variable number of locks at once
		- Advanced techniques, such as hand-over-hand locking, are not possible
- Lock objects address these limitations
	- But harder to use: Need finally block to ensure release
	- So if you don't need them, stick with synchronized

**Example of hand-over-hand locking:**

• **L1.lock() … L2.lock() … L1.unlock() … L3.lock() … L2.unlock() ….**

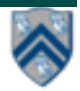

# **java.util.concurrent.locks.Lock interface**

- **1. interface Lock {**
- **2. // key methods**
- **3. void lock(); // acquire lock**
- **4. void unlock(); // release lock**
- **5. boolean tryLock();**
- **6. // Either acquire lock and return true, or return false if lock is**
- **7. /// not obtained. A call to tryLock() never blocks!**
- **8. Condition newCondition(); // associate a new condition**
- **9. // variable with the lock**
	- **}**
- **• java.util.concurrent.locks.Lock interface is implemented by java.util.concurrent.locks.ReentrantLock class**

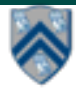

# **Simple ReentrantLock() example**

Used extensively within java.util.concurrent

```
final Lock lock = new ReentrantLock();
lock.lock()try {
  // perform operations protected by lock
ŀ
catch (Exception ex) {
  // restore invariants & rethrow
finally {
  lock.unlock();
ŀ
```
## Must manually ensure lock is released

**==> Importance of including call to unlock() in finally clause!** 

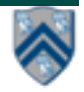

## **java.util.concurrent.locks.condition interface**

- **• Can be allocated by calling ReentrantLock.newCondition()**
- **• Supports multiple condition variables per lock**
- **• Methods supported by an instance of condition**
	- **— void await() // NOTE: like wait() in synchronized statement**
		- **– Causes current thread to wait until it is signaled or interrupted**
		- **– Variants available with support for interruption and timeout**
	- **— void signal() // NOTE: like notify() in synchronized statement**
		- **– Wakes up one thread waiting on this condition**
	- **— void signalAll() // NOTE: like notifyAll() in synchronized statement**
		- **– Wakes up all threads waiting on this condition**
- **• For additional details see** 
	- **— [http://download.oracle.com/javase/1.5.0/docs/api/java/util/](http://download.oracle.com/javase/1.5.0/docs/api/java/util/concurrent/locks/Condition.html) concurrent/locks/Condition.html**

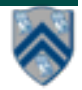

### **BoundedBuffer example using two conditions, notFull and notEmpty**

- **1. class BoundedBuffer {**
- **2. final Lock lock = new ReentrantLock();**
- **3. final Condition notFull = lock.newCondition();**
- **4. final Condition notEmpty = lock.newCondition();**

**5.**

- **6. final Object[] items = new Object[100];**
- **7. int putptr, takeptr, count;**

**8.** 

**9. . . .**

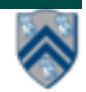

## **BoundedBuffer example using two conditions, notFull and notEmpty (contd)**

- **10. public void put(Object x) throws InterruptedException**
- **11. {**
- **12. lock.lock();**
- **13. try {**
- **14. while (count == items.length) notFull.await();**
- **15. items[putptr] = x;**
- **16. if (++putptr == items.length) putptr = 0;**
- **17. ++count;**
- **18. notEmpty.signal();**
- **19. } finally {**
- **20. lock.unlock();**
- **21. }**
- **22. }**

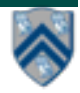

## **BoundedBuffer example using two conditions, notFull and notEmpty (contd)**

- **23. public Object take() throws InterruptedException**
- **24. {**
- **25. lock.lock();**
- **26. try {**
- **27. while (count == 0) notEmpty.await();**
- **28. Object x = items[takeptr];**
- **29. if (++takeptr == items.length) takeptr = 0;**
- **30. --count;**
- **31. notFull.signal();**
- **32. return x;**
- **33. } finally {**
- **34. lock.unlock();**
- **35. }**
- **36. }**

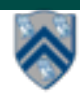

# **Reading vs. writing**

- **• Recall that the use of synchronization is to protect interfering accesses**
	- **— Concurrent reads of same memory: Not a problem**
	- **— Concurrent writes of same memory: Problem**
	- **— Concurrent read & write of same memory: Problem**

**So far:**

**— If concurrent write/write or read/write might occur, use synchronization to ensure one-thread-at-a-time**

**But:**

**— This is unnecessarily conservative: we could still allow multiple simultaneous readers (as in object-based isolation)**

**Consider a hashtable with one coarse-grained lock**

**— Only one thread can perform operations at a time**

**But suppose:**

**— There are many simultaneous lookup operations and insert operations are rare**

## **java.util.concurrent.locks.ReadWriteLock interface**

```
 interface ReadWriteLock {
     Lock readLock();
     Lock writeLock();
 }
```
- **• Even though the interface appears to just define a pair of locks, the semantics of the pair of locks is coupled as follows**
	- **— Case 1: a thread has successfully acquired writeLock().lock()**
		- **– No other thread can acquire readLock() or writeLock()**
	- **— Case 2: no thread has acquired writeLock().lock()**
		- **– Multiple threads can acquire readLock()**
		- **– No other thread can acquire writeLock()**
- **• java.util.concurrent.locks.ReadWriteLock interface is implemented by java.util.concurrent.locks.ReadWriteReentrantLock class**

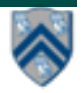

## **Example code**

```
class Hashtable<K,V> {
 …
   // coarse-grained, one lock for table
   ReadWriteLock lk = new ReentrantReadWriteLock(); 
   V lookup(K key) {
     int bucket = hasher(key);
     lk.readLock().lock(); // only blocks writers
     … read array[bucket] … 
     lk.readLock().unlock();
   }
   void insert(K key, V val) {
     int bucket = hasher(key);
     lk.writeLock().lock(); // blocks readers and writers
     … write array[bucket] … 
     lk.writeLock().unlock();
 }
```
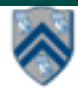

**}**

## **Unit 7.4: Linearizability, Correctness of Concurrent Objects**

**• A** *concurrent object* **is an** *object* **that can correctly handle** *methods* **invoked** *concurrently*  **by different tasks or threads** 

**—e.g., AtomicInteger, ConcurrentHashMap, ConcurrentLinkedQueue, …**

**• For the discussion of linearizability, we will assume that the body of each method in a concurrent object is itself sequential** 

**—Assume that methods do not create threads or async tasks** 

- **• Consider a simple FIFO (First In, First Out) queue as a canonical example of a concurrent object** 
	- **—Method q.enq(o) inserts object o at the tail of the queue** 
		- **– Assume that there is unbounded space available for all enq() operations to succeed**
	- **—Method q.deq() removes and returns the item at the head of the queue.** 
		- **– Throws EmptyException if the queue is empty.**
- **• Without seeing the implementation of the FIFO queue, we can tell if an execution of calls to enq() and deq() is correct or not, in a sequential program**
- **•** *How can we tell if the execution is correct for a parallel program?*

### **Linearization: identifying a sequential order of concurrent method calls**

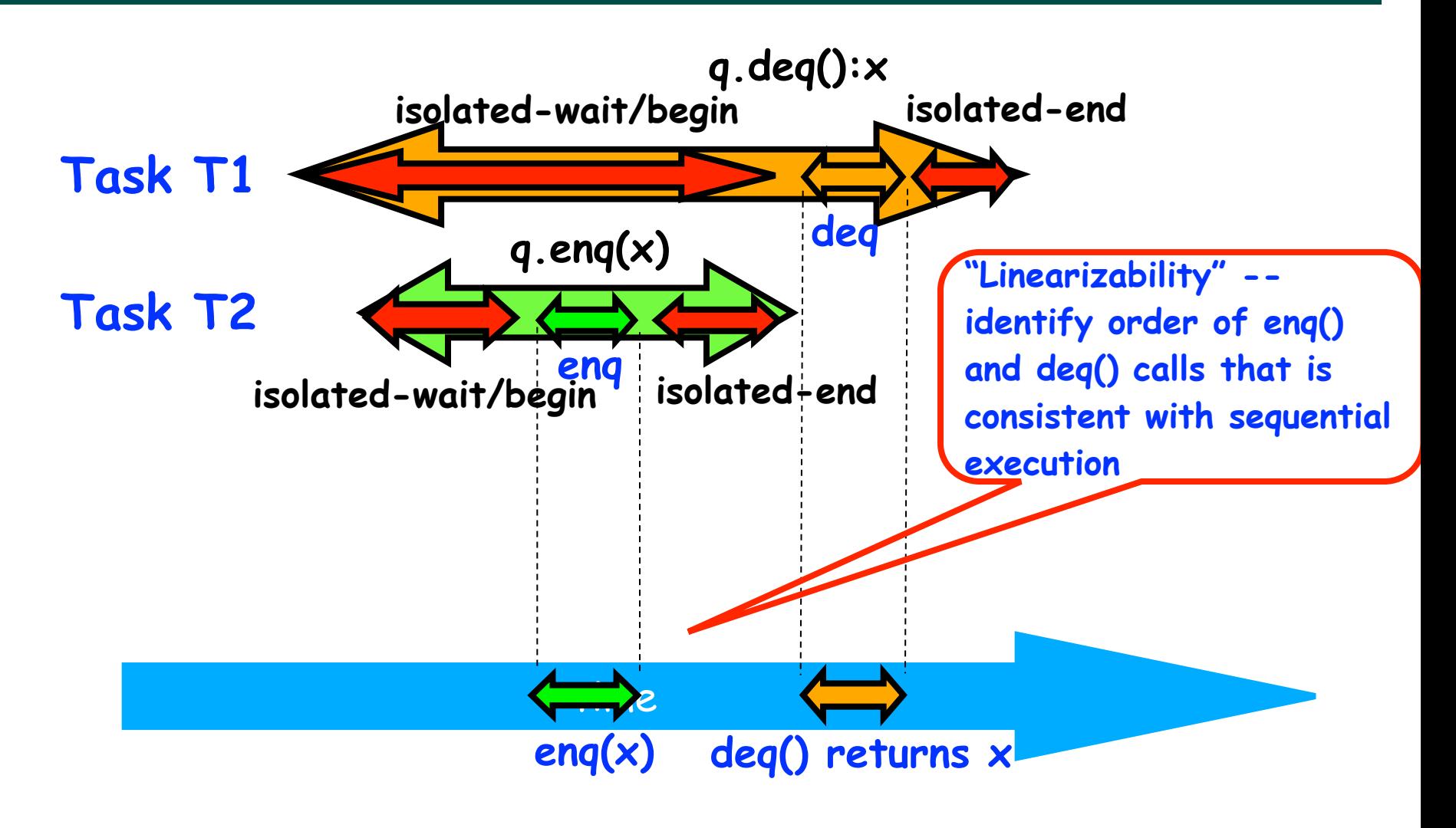

**Source: [http://www.elsevierdirect.com/companions/9780123705914/Lecture%20Slides/03~Chapter\\_03.ppt](http://www.elsevierdirect.com/companions/9780123705914/Lecture%2520Slides/03~Chapter_03.ppt)**

**14 COMP 322, Spring 2018 (M.Joyner, Z. Budimlić)**

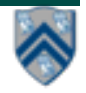

# **Informal definition of Linearizability**

- **• Assume that each method call takes effect "instantaneously" at some point in time between its invocation and return.**
- **• An** *execution (schedule) is linearizable* **if we can choose** *one set of* **instantaneous points that is consistent with a sequential execution in which methods are executed at those points**
	- **• It's okay if some other set of instantaneous points is not linearizable**
- **• A** *concurrent object is linearizable* **if all its executions are linearizable**
	- **• Linearizability is a "black box" test based on the object's behavior, not its internals**

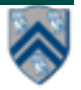

## **Example 1: is this execution linearizable?**

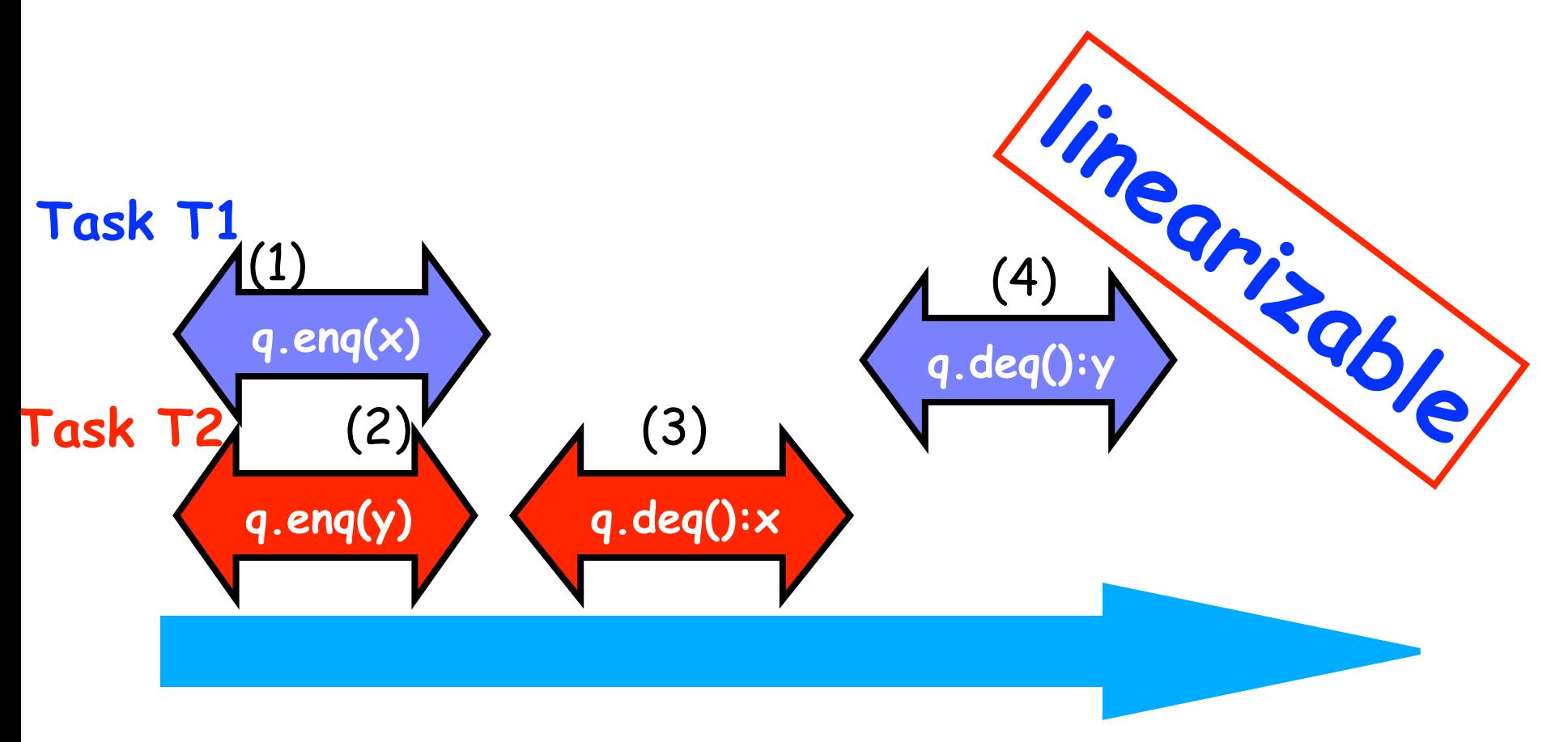

**Source: [http://www.elsevierdirect.com/companions/9780123705914/Lecture%20Slides/03~Chapter\\_03.ppt](http://www.elsevierdirect.com/companions/9780123705914/Lecture%2520Slides/03~Chapter_03.ppt)**

**16 COMP 322, Spring 2018 (M.Joyner, Z. Budimlić)**

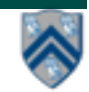

## **Example 2: is this execution linearizable?**

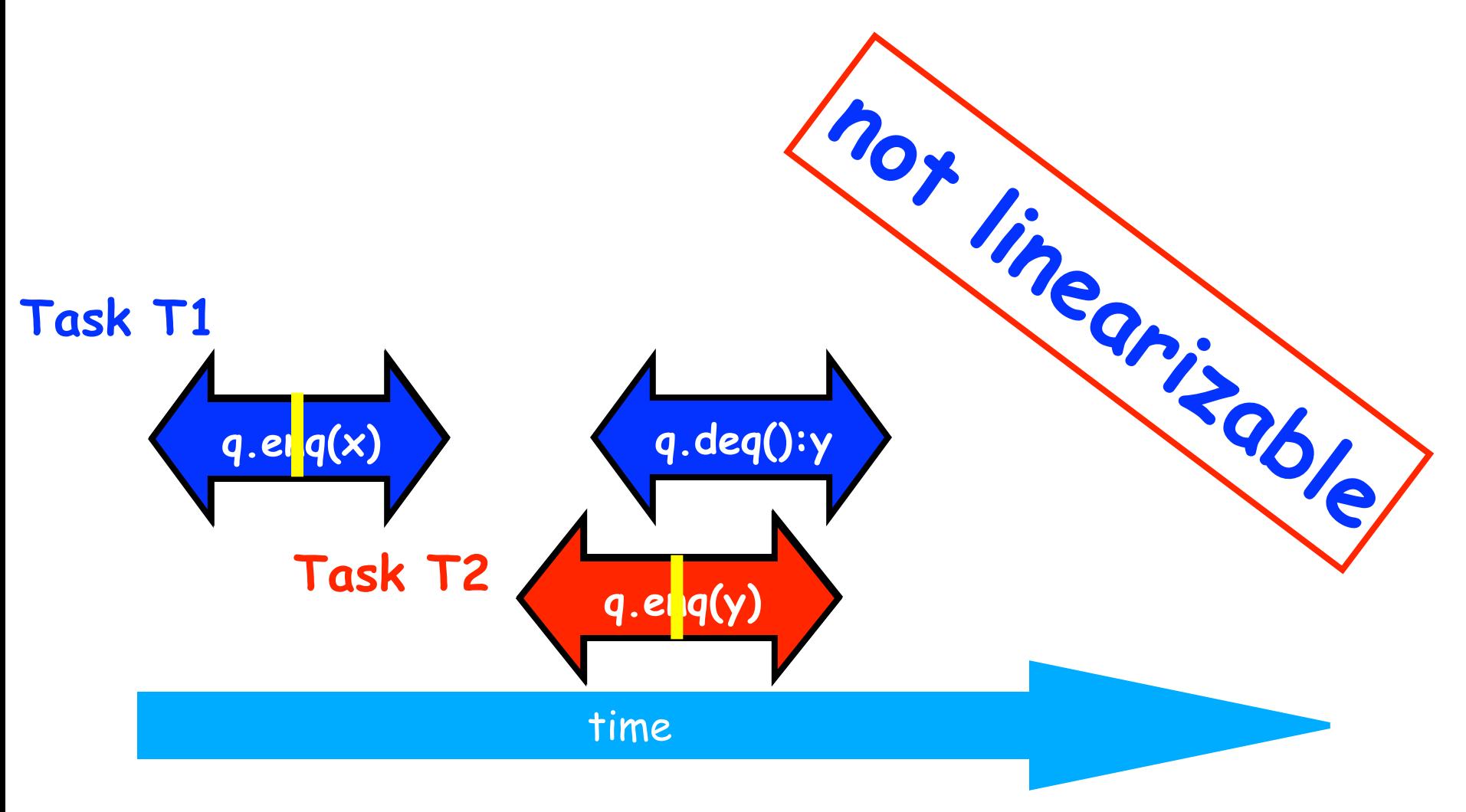

**Source: [http://www.elsevierdirect.com/companions/9780123705914/Lecture%20Slides/03~Chapter\\_03.ppt](http://www.elsevierdirect.com/companions/9780123705914/Lecture%2520Slides/03~Chapter_03.ppt)**

**17 COMP 322, Spring 2018 (M.Joyner, Z. Budimlić)**

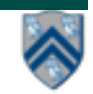

## **Example 3**

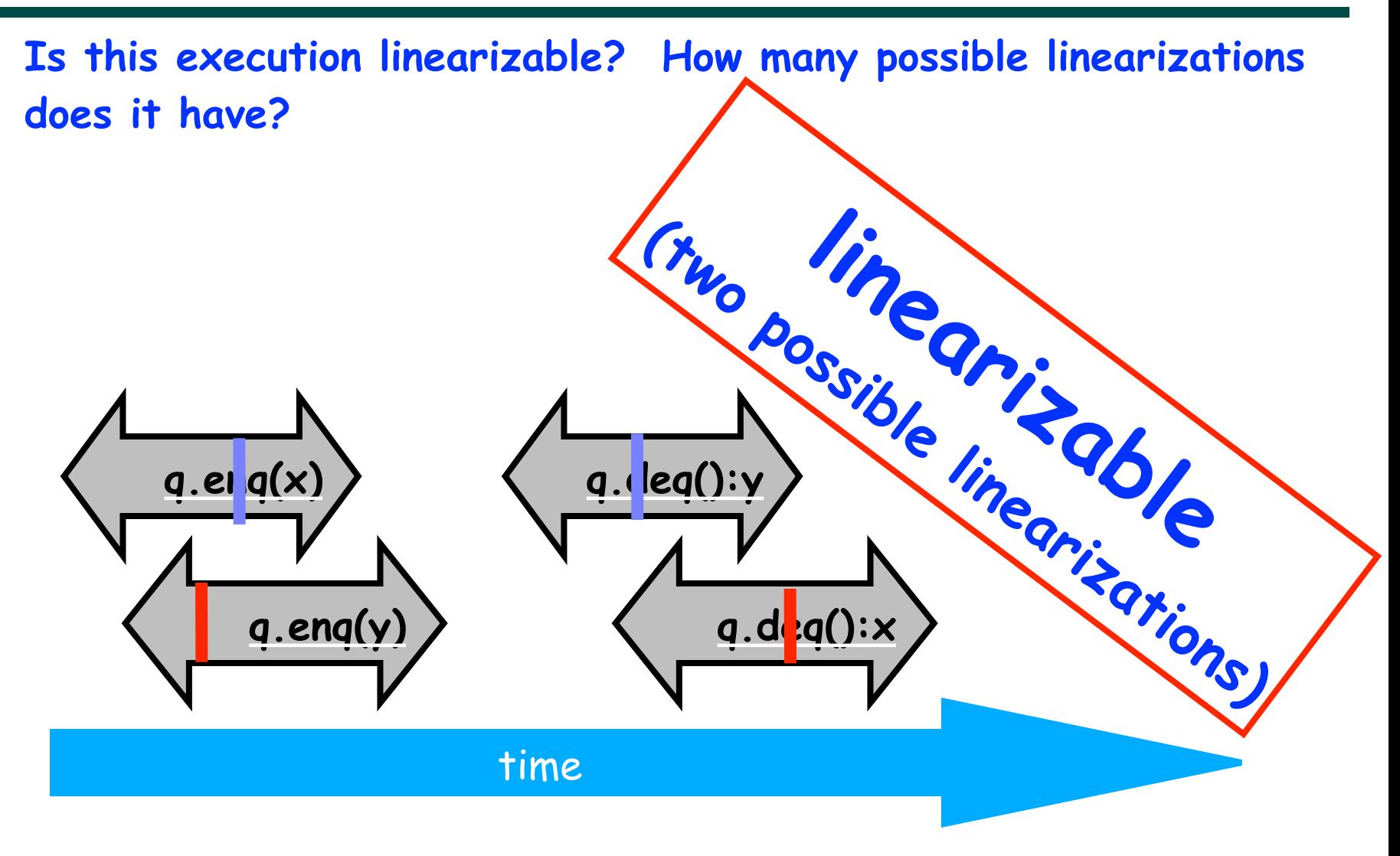

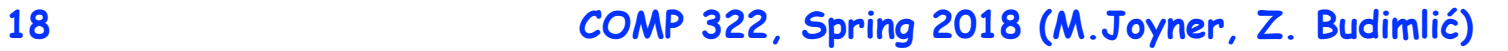

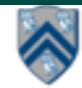

### **Example 4: execution of an isolated implementation of FIFO queue q**

#### **Is this a linearizable execution?**

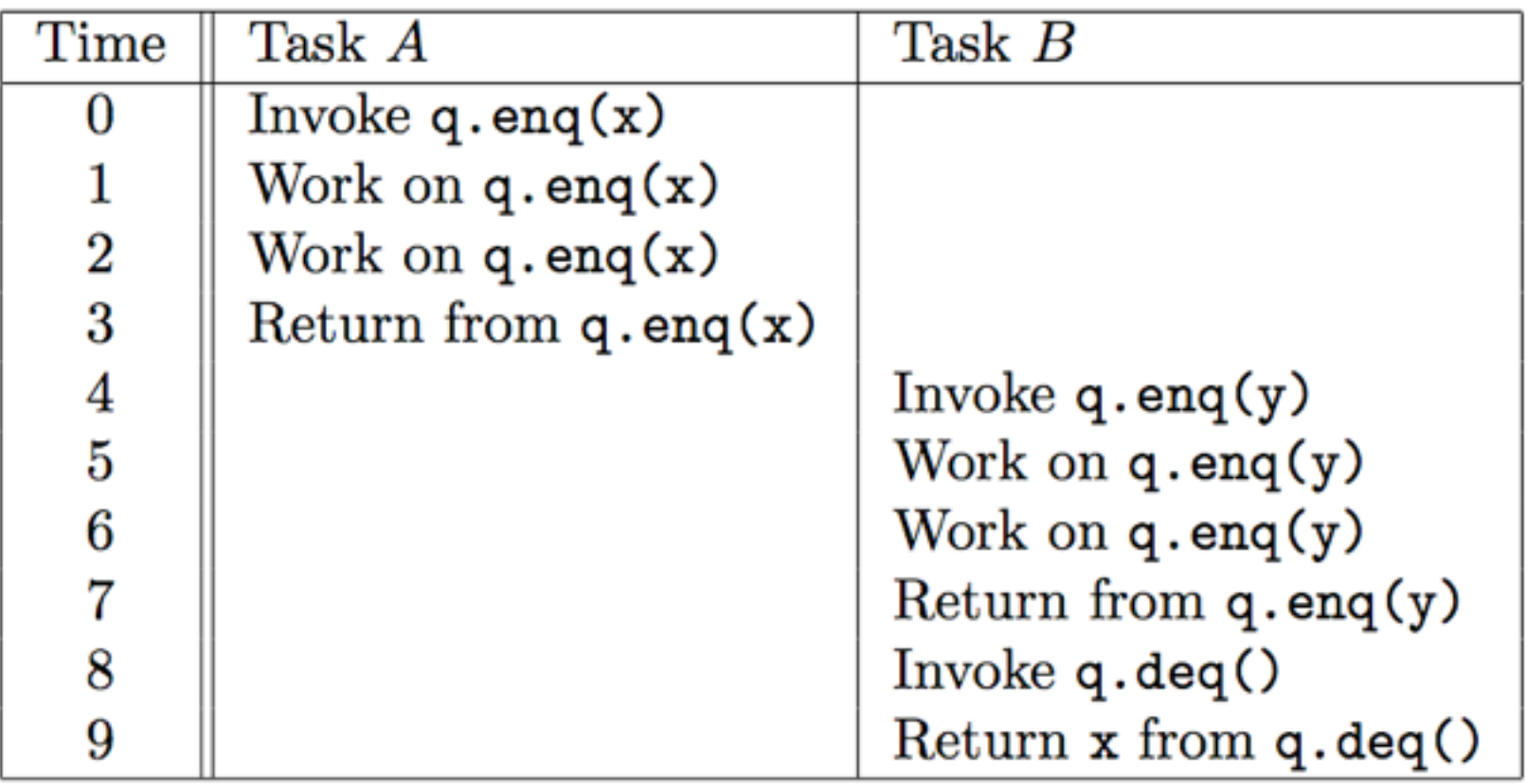

#### **Yes! Can be linearized as "q.enq(x) ; q.enq(y) ; q.deq():x".**

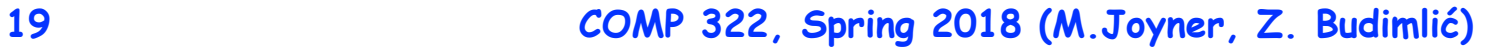

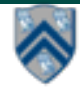

## **Linearizability of Concurrent Objects (Summary)**

#### **Concurrent object**

**• A concurrent object is an object that can correctly handle methods invoked in parallel by different tasks or threads**

**— Examples: Concurrent Queue, AtomicInteger** 

#### **Linearizability**

- **• Assume that each method call takes effect "instantaneously" at some distinct point in time between its invocation and return.**
- **• An execution is linearizable if we can choose instantaneous points that are consistent with a sequential execution in which methods are executed at those points**
- **• An object is linearizable if all its possible executions are linearizable**

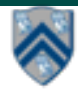